## ITハウスレター

п

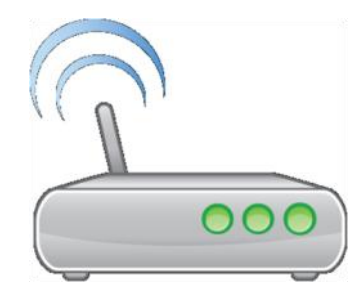

## 無線LANアクセスポイントを 勝手に立てていませんか?

×

近ごろ、学内ネットワークに研究室が独自に設置した無線LANアクセス ポイントが数多く確認されています。また、誤った設置によるネットワー ク障害も起きています。

無線LANアクセスポイントを設置する際は、下記を遵守してください。

- ・キャンパス内に新規に無線LANアクセスポイントを設置する場合には、 ITハウスに対して無線LANアクセスポイントの設置を届けてください。
- ・申請書は下記URLからダウンロードしてください! ■ITハウスWebページ http://www.it-house.teikyo-u.ac.jp/ 画面左側のメニューから[各種申請書類フォーマット]のリンクを選択。 無線LANアクセスポイント設置申請 -> 「無線LANアクセスポイント設置申請書 xls 」
- ・WPA2パーソナル暗号化方式又はMACアドレス認証方式のうち少なく とも1つを必ず利用してください。
- ・設置方法が不明なときや、アクセスポイント間で干渉などの問題が生じ た場合はITハウスまで申し出てください。
- ・FONルータの使用は学内の利用規定により禁止され ています。絶対に設置しないでください。

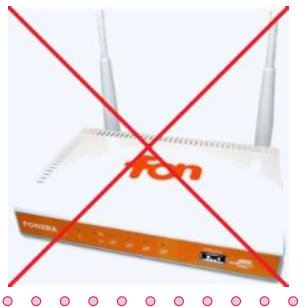

ITハウス窓口

時間:月曜日~金曜日10:30から18:00 (11:30から12:30の間は昼休みです) 場所: ITラボ102 電話番号: 内線6090

メールアドレス: support@it-house.teikyo-u.ac.jp WebサイトURL: http://www.it-house.teikyo-u.ac.jp/